#### **NAME**

res\_ninit, res\_nquery, res\_nsearch, res\_nquerydomain, res\_nmkquery, res\_nsend, res\_init, res\_query, res\_search, res\_querydomain, res\_mkquery, res\_send, dn\_comp, dn\_expand - resolver routines

#### **SYNOPSIS**

**#include <netinet/in.h> #include <arpa/nameser.h> #include <resolv.h>**

**struct \_\_res\_state; typedef struct \_\_res\_state \*res\_state;**

**int res\_ninit(res\_state** *statep***);**

**int res\_nquery(res\_state** *statep***, const char \****dname***, int** *class***, int** *type***, unsigned char \****answer***, int** *anslen***);**

**int res\_nsearch(res\_state** *statep***, const char \****dname***, int** *class***, int** *type***, unsigned char \****answer***, int** *anslen***);**

**int res\_nquerydomain(res\_state** *statep***, const char \****name***, const char \****domain***, int** *class***, int** *type***, unsigned char \****answer***, int** *anslen***);**

**int res\_nmkquery(res\_state** *statep***, int** *op***, const char \****dname***, int** *class***, int** *type***, const unsigned char \****data***, int** *datalen***, const unsigned char \****newrr***, unsigned char \****buf***, int** *buflen***);**

**int res\_nsend(res\_state** *statep***, const unsigned char \****msg***, int** *msglen***, unsigned char \****answer***, int** *anslen***);**

**int dn\_comp(const char \****exp\_dn***, unsigned char \****comp\_dn***, int** *length***, unsigned char \*\****dnptrs***, unsigned char \*\****lastdnptr***);**

```
int dn_expand(const unsigned char *msg,
const unsigned char *eomorig,
const unsigned char *comp_dn, char *exp_dn,
int length);
```
#### **Deprecated**

**extern struct \_\_res\_state \_res;**

**int res\_init(void);**

**int res\_query(const char \****dname***, int** *class***, int** *type***, unsigned char \****answer***, int** *anslen***);**

**int res\_search(const char \****dname***, int** *class***, int** *type***, unsigned char \****answer***, int** *anslen***);**

**int res\_querydomain(const char \****name***, const char \****domain***, int** *class***, int** *type***, unsigned char \****answer***, int** *anslen***);**

**int res\_mkquery(int** *op***, const char \****dname***, int** *class***, int** *type***, const unsigned char \****data***, int** *datalen***,**

const unsigned char \*newrr, unsigned char \*buf, int bu•en);

int res send(const unsigned char \*msg, int msglen, unsigned char \*answer, int anslen);

Link with -lresolv.

## **DESCRIPTION**

Note: This page is incomplete  $\phi$  is resolver functions provided by glibc are not described) and like out of date.

The functions described belomale queries to and interpret the responses from Internet domain name servers.

The API consists of a set of more modern, reentrant functions and an older set of nonreentrant functions that have been superseded. The traditional resoligate faces such as es\_init () and  $es\_query()$  use some static (global) state stored in the est structure, rendering these functions non-thread-safe. BIND 8.2 introduced a set of meinterfaces es\_ninit(), res\_nquery(), and so on, which take es\_state as their Œrst argument, so you can use a pleread resoler state.

The res\_ninit() and  $es\_init()$  functions read the conCE guration CE less (see reologies the defult domain name and name servaddress(es). If no servis given, the local host is tried. If no domain is given, that associated with the local host is used. It canversidden with the entronment variable LOCALDOMAIN.  $r \text{ es}_\text{ninit}()$  or res\_init() is normally secuted by the Œrst call to one of the other functions.

The res\_nquery() and  $es\_query()$  functions query the name serrot the fully qualiŒed domain name name of speciCEed type and class. The reply is left inuffierbanswer of length anslen supplied by the caller.

The res\_nsearch() and res\_search() functions make a query and arts for the response like res\_nquery() and res\_query(), but in addition the implement the default and search rules controlled by RES\_DEF-NAMES and RES\_DNSRCH (see description ofeg options below).

The res\_nquerydomain() and  $e$ s\_querydomain() functions make a query using res\_nquery()/res\_query() on the concatenation of name and domain.

The following functions are lover-level routines used by es\_query()/res\_query().

The res\_nmkquery() and es\_mkquery() functions construct a query message untion but an ior the domain name dname. The query type op is usuallyERY, but can be ay of the types deCEned in <arpa/nameseh>. newrr is currently unused.

The res nsend() and es send() function send a preformatted quervergiin msg of length msglen and returns the answer in answer which is of length anslen.  $y$  while call res\_ninit()/res\_init() if it has not already been called.

The dn\_comp() function compresses the domain naxped and stores it in the uter comp\_dn of length length. The compression uses an array of pointers **dript previously** compressed names in the current message. The Œrst pointer points to the be indisting of the message and the list ends with NULL. The limit of the array is speciŒed by lastdnptr. If dnptr is NULL, domain names are not compressed. If lastdnptr is NULL, the list of labels is not updated.

The dn\_expand() function spands the compressed domain name comp\_dn to a full domain name, which is placed in the buffer exp\_dn of size length. The compressed name is contained in a query or reply message, and msg points to the beginning of the message.

The resolver routines use conCEguration and state information contained in a state structure (either passed as the statem ament, or in the global aviable es, in the case of the older nonreentrant functions). The only Œeld of this structure that is normally manipulated by the user is the options Œeld. This CEeld can contain the bitwise " $OR$ " of the follog options:

## RES\_INIT

True if res\_ninit() or res\_init() has been called.

### RES\_DEBUG

Print debugging messages. This option is a valid only if glibc was built with debugging enabled, which is not the defult.

## RES\_AAONLY (unimplemented; deprecated in glibc 2.25)

Accept authoritatie answers onlyres send() continues until it Œnds an authoritatinswer or returns an error. This option was present ut unimplemented in glibc until exision 2.24; since glibc 2.25, it is deprecated, and its usage producerating.

## RES\_USEVC

Use TCP connections for queries rather than UDP datagrams.

### RES\_PRIMARY (unimplemented; deprecated in glibc 2.25)

Query primary domain name servonly. This option was present ut unimplemented in glibc until version  $2.24$ ; since glibc  $2.25$ , it is deprecated, and its usage produaes and

#### RES\_IGNTC

Ignore truncation errors. Darretry with TCP.

## RES\_RECURSE

Set the recursion desired bit in queries. Recursion is carried out by the domain name sterv by res\_send(). [Enabled by dailt].

## RES\_DEFNAMES

If set, res search() will append the default domain name to single component namesŠthat is, those that do not contain a dot. [Enabled by uleft].

## RES STAYOPEN

Used with RES\_USEVC to kep the TCP connection open between queries.

#### RES\_DNSRCH

If set, res\_search() will search for hostnames in the current domain and in parent domains. This option is used by  $gethostbyname(3)$  [Enabled by defult].

#### RES\_INSECURE1

Accept a response from a wrong serry This can be used to detect potential security hazards, b you need to co[mpile glibc with de](http://chuzzlewit.co.uk/WebManPDF.pl/man:/3/gethostbyname)bging enabled and [u](http://chuzzlewit.co.uk/WebManPDF.pl/man:/3/gethostbyname)se RES DEB option (for debug purpose only).

#### RES\_INSECURE2

Accept a response which contains a wrong querity can be used to detect potential security hazards, but you need to compile glibc with dedging enabled and use RES\_DUBG option (for debug purpose only).

#### RES\_NOALIASES

Disable usage of HOSTLIASES environment variable.

## RES\_USE\_INET6

Try an AAAA query before an A query inside the ethostbyname (3)function, and map IPv4 responses in IPv6 "tunneled form" if no AAAA records are fountdala A record set wists. Since glibc 2.25, this option is deprecated, and its usage produces animal applications should use  $getaddrinfo(3)$  rather thangethostbyname $(3)$ 

#### RES\_ROTATE

Causes round-robin selection of name servirom among those listed. This has the et of spreading the query lo[ad among all listed](http://chuzzlewit.co.uk/WebManPDF.pl/man:/3/gethostbyname) servather than wang all clients try the Œrst listed server Œrstværy time.

RES\_NOCHECKNAME (unimplemented; deprecated in glibc 2.25) Disable the modern BIND checking of incoming hostnames and mail names flit in aracters such as underscore (), non-ASCII, or control characters. This option w sent in glibc until version 2.24; since glibc 2.25, it is deprecated, and its usage produaesing w

## RES\_KEEPTSIG (unimplemented; deprecated in glibc 2.25)

Do not strip TSIG records. This option aversent ut unimplemented in glibc untilersion 2.24; since glibc 2.25, it is deprecated, and its usage produce shing.

RES BLAST (unimplemented; deprecated in glibc 2.25)

Send each query simultaneously and revel sito all servers. This option was present ut unimplemented in glibc until ersion 2.24; since glibc 2.25, it is deprecated, and its usage produces a warning.

RES\_USEBSTRING (glibc 2.3.4 to 2.24)

Make reverse IPv6 lookups using the bit-label format described in RFC 2673; if this option is not set (which is the datilt), then nibble format is used. This option swemed in glibc 2.25, since it relied on a backward-incompatible DNS xtension that was neer deployed on the Internet.

RES\_NOIP6DOTINT (glibc 2.24 and earlier)

Use ip6.arpa zone in IPv6 verse lookup instead of ip6.int, which is deprecated since glibc 2.3.4. This option is present in glibc up to and including sion 2.24, where it is enabled by addf. In glibc  $2.25$ , this option was removed.

RES\_USE\_EDNS0 (since glibc 2.6)

Enables support for the DNS tensions (EDNS0) described in RFC 2671.

RES\_SNGLKUP (since glibc 2.10)

By default, glibc performs IPv4 and IPv6 lookups in parallel sinesion 2.9. Some appliance DNS servers cannot handle these queries properly and entrack requests time out. This option disables the behavior and makes glibc perform the IPv6 and IPv4 requests sequentially (at the cost of some slowdown of the resolving process).

## RES\_SNGLKUPREOP

When RES SNGLKUP option is enabled, opens a negoclet for the each request.

RES\_USE\_DNSSEC

Use DNSSEC with OK bit in OPT record. This option implies RES\_USE\_EDNS0.

## RES\_NOTLDQ UERY

Do not look up unqualiCEed name as a to p- b domain (TLD).

## RES\_DEFAULT

Default option which implies: RES RECURSE, RES DEFAMES, RES DNSRCH and RES\_NOIP6DOTINT.

## RETURN VALUE

The res\_ninit() and  $es\_init()$  functions return 0 on success, or  $-1$  if an error occurs.

The res\_nquery(), res\_query(), res\_nsearch(), res\_search(), res\_nquerydomain(), res\_querydomain(), res\_nmkquery(), res\_mkquery(), res\_nsend(), and es\_send() functions return the length of the response, or -1 if an error occurs.

The dn\_comp() and dn\_expand() functions return the length of the compressed name, or -1 if an error occurs.

## FILES

/etc/resolv.conf resolver conCEguration CEIe /etc/host.conf resobr conCEguration CEIe

## ATTRIB UTES

For an explanation of the terms used in this section, attributes(7).

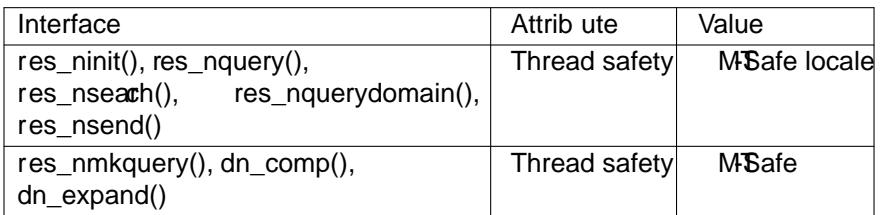

# CONFORMING T O

4.3BSD.

# SEE ALSO

gethostbyname(3) esolv.conf(5), resolver(5), hostname(7) named(8)

The GNU C library source Œlesolv/README.

# COLOPHON

[This page is part](http://chuzzlewit.co.uk/WebManPDF.pl/man:/3/gethostbyname) [of release 4.1](http://chuzzlewit.co.uk/WebManPDF.pl/man:/5/resolv.conf)[0 of the Lin](http://chuzzlewit.co.uk/WebManPDF.pl/man:/5/resolver)ux mangexaproject. A description of the project, information about reporting togs, and the latest vsion of this page, can be found at ps://www.kernel.org/doc/manpages/.